Załącznik nr 9 do zarządzenia nr 12 Rektora UJ z 15 lutego 2012 r

.

Sylabus modułu kształcenia na studiach podyplomowych

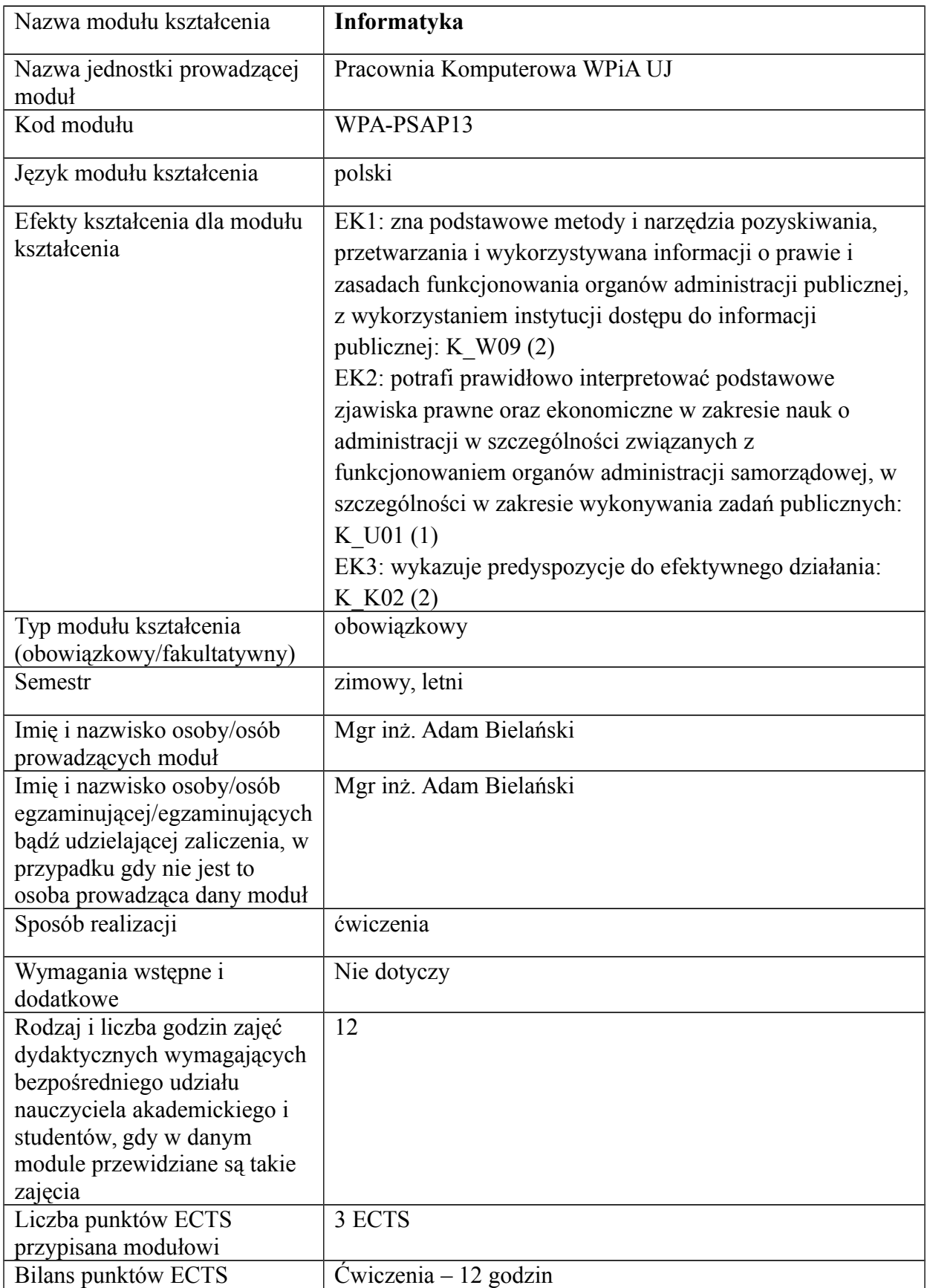

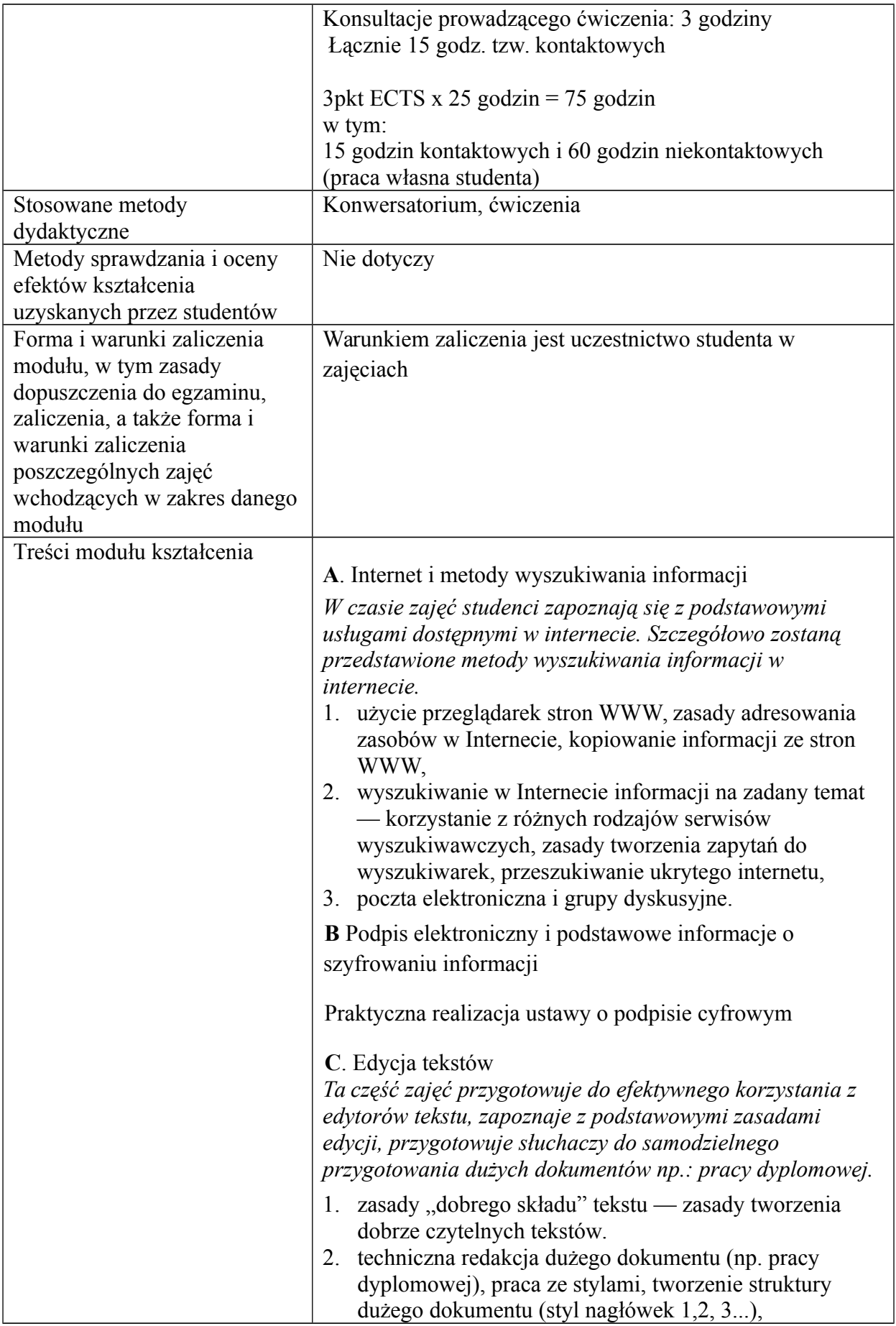

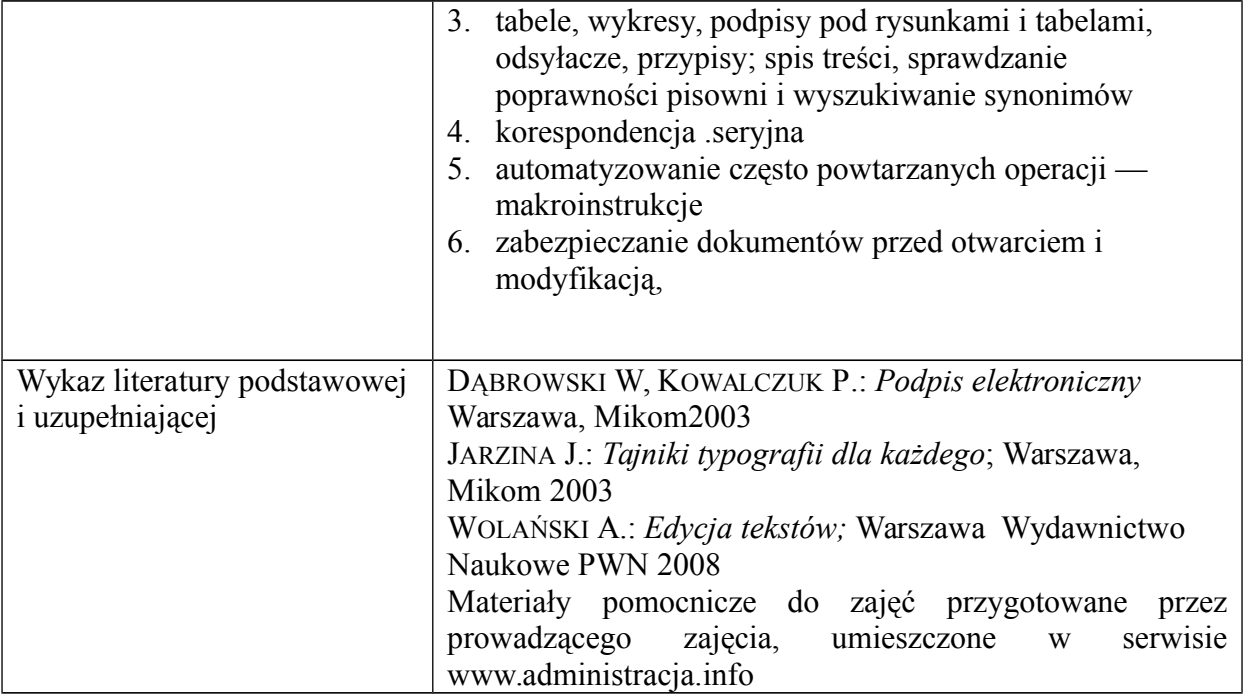